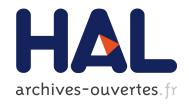

#### The Coq Proof Assistant: A Tutorial: Version 7.2

Gérard Huet, Gilles Kahn, Christine Paulin-Mohring

#### ▶ To cite this version:

Gérard Huet, Gilles Kahn, Christine Paulin-Mohring. The Coq Proof Assistant: A Tutorial: Version 7.2. [Research Report] RT-0256, INRIA. 2002, pp.46. inria-00069918

HAL Id: inria-00069918

https://hal.inria.fr/inria-00069918

Submitted on 19 May 2006

**HAL** is a multi-disciplinary open access archive for the deposit and dissemination of scientific research documents, whether they are published or not. The documents may come from teaching and research institutions in France or abroad, or from public or private research centers. L'archive ouverte pluridisciplinaire **HAL**, est destinée au dépôt et à la diffusion de documents scientifiques de niveau recherche, publiés ou non, émanant des établissements d'enseignement et de recherche français ou étrangers, des laboratoires publics ou privés.

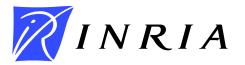

INSTITUT NATIONAL DE RECHERCHE EN INFORMATIQUE ET EN AUTOMATIQUE

# The Coq Proof Assistant A Tutorial Version 7.2

Gérard Huet, Gilles Kahn and Christine Paulin-Mohring

N° 0256

Février 2002

\_THÈME 2 \_

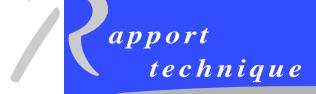

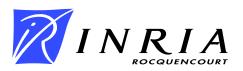

#### The Coq Proof Assistant A Tutorial Version 7.2

Gérard Huet, Gilles Kahn and Christine Paulin-Mohring

Thème 2 — Génie logiciel et calcul symbolique Projet Coq

INRIA Rocquencourt — CNRS - LRI - Orsay

Rapport technique n° 0256 — Février 2002 — 46 pages

**Abstract:** Coq is a proof assistant based on a higher-order logic. Coq allows to handle calculus mathematical assertions and to check mechanically proofs of these assertions. It helps to find formal proofs, and allows extraction of a certified program from the constructive proof of its formal specification. This document is a tutorial for the version V7.2 of Coq which is available from http://coq.inria.fr.

Key-words: Coq, Proof Assistant, Formal Proofs, Calculus of Inductives Constructions

# $egin{array}{c} \operatorname{Coq} \ \operatorname{Une\ introduction} \ \operatorname{V7.2} \end{array}$

Résumé: Coq est un système permettant le développement et la vérification de preuves mathématiques formelles dans une logique d'ordre supérieure incluant un riche langage de définitions de fonctions. Coq permet notamment de manipuler des assertions mathématiques, de vérifier mécaniquement des preuves de ces assertions, d'aider à la recherche de preuves formelles et de synthétiser des programmes certifiés à partir de preuves constructives de leurs spécifications. Ce document constitue une introduction pratique à l'utilisation de la version V7.2 qui est disponible à l'adresse http://coq.inria.fr.

Mots-clés: Coq, Système d'aide à la preuve, Preuves formelles, Calcul des Constructions Inductives

# **Getting started**

Coq is a Proof Assistant for a Logical Framework known as the Calculus of Inductive Constructions. It allows the interactive construction of formal proofs, and also the manipulation of functional programs consistently with their specifications. It runs as a computer program on many architectures, and mainly on Unix machines. It is available with a variety of user interfaces. The present document does not attempt to present a comprehensive view of all the possibilities of Coq, but rather to present in the most elementary manner a tutorial on the basic specification language, called Gallina, in which formal axiomatisations may be developed, and on the main proof tools.

We assume here that the potential user has installed Coq on his workstation, that he calls Coq from a standard teletype-like shell window, and that he does not use any special interface such as Emacs or Centaur. Instructions on installation procedures, as well as more comprehensive documentation, may be found in the standard distribution of Coq, which may be obtained by anonymous FTP from site ftp.inria.fr, directory INRIA/coq/V7.2.

In the following, all examples preceded by the prompting sequence Coq < represent user input, terminated by a period. The following lines usually show Coq's answer as it appears on the users screen. The sequence of such examples is a valid Coq session, unless otherwise specified. This version of the tutorial has been prepared on a PC workstation running Linux. The standard invocation of Coq delivers a message such as:

```
unix:~> coqtop
Welcome to Coq 7.2 (January 2002)
Coq <</pre>
```

The first line gives a banner stating the precise version of Coq used. You should always return this banner when you report an anomaly to our hot-line coq@pauillac.inria.fr.

## Chapter 1

### **Basic Predicate Calculus**

#### 1.1 An overview of the specification language Gallina

A formal development in Gallina consists in a sequence of *declarations* and *definitions*. You may also send Coq *commands* which are not really part of the formal development, but correspond to information requests, or service routine invocations. For instance, the command:

```
Coq < Quit.
```

terminates the current session.

#### 1.1.1 Declarations

A declaration associates a *name* with a *specification*. A name corresponds roughly to an identifier in a programming language, i.e. to a string of letters, digits, and a few ASCII symbols like underscore (\_) and prime ('), starting with a letter. We use case distinction, so that the names A and a are distinct. Certain strings are reserved as key-words of Coq, and thus are forbidden as user identifiers.

A specification is a formal expression which classifies the notion which is being declared. There are basically three kinds of specifications: *logical propositions, mathematical collections,* and *abstract types*. They are classified by the three basic sorts of the system, called respectively Prop, Set, and Type, which are themselves atomic abstract types.

Every valid expression e in Gallina is associated with a specification, itself a valid expression, called its  $type \ \tau(E)$ . We write  $e : \tau(E)$  for the judgment that e is of type E. You may request Coq to return to you the type of a valid expression by using the command Check:

```
Coq < Check O.
O
     : nat</pre>
```

Thus we know that the identifier O (the name 'O', not to be confused with the numeral '0' which is not a proper identifier!) is known in the current context, and that its type is the specification nat. This specification is itself classified as a mathematical collection, as we may readily check:

```
Coq < Check nat.
nat
: Set</pre>
```

The specification Set is an abstract type, one of the basic sorts of the Gallina language, whereas the notions nat and O are axiomatised notions which are defined in the arithmetic prelude, automatically loaded when running the  $\mathbf{Coq}$  system.

We start by introducing a so-called section name. The role of sections is to structure the modelisation by limiting the scope of parameters, hypotheses and definitions. It will also give a convenient way to reset part of the development.

```
Cog < Section Declaration.
```

With what we already know, we may now enter in the system a declaration, corresponding to the informal mathematics *let n be a natural number*.

```
Coq < Variable n:nat.
n is assumed</pre>
```

If we want to translate a more precise statement, such as *let n be a positive natural number*, we have to add another declaration, which will declare explicitly the hypothesis Pos\_n, with specification the proper logical proposition:

```
Coq < Hypothesis Pos_n : (gt n 0).
Pos n is assumed</pre>
```

Indeed we may check that the relation gt is known with the right type in the current context:

```
Coq < Check gt.
gt
: nat->nat->Prop
```

which tells us that gt is a function expecting two arguments of type nat in order to build a logical proposition. What happens here is similar to what we are used to in a functional programming language: we may compose the (specification) type nat with the (abstract) type Prop of logical propositions through the arrow function constructor, in order to get a functional type nat->Prop:

```
Coq < Check nat->Prop.
nat->Prop
: Type
```

which may be composed again with nat in order to obtain the type nat->nat->Prop of binary relations over natural numbers. Actually nat->nat->Prop is an abbreviation for nat->(nat->Prop).

Functional notions may be composed in the usual way. An expression f of type  $A \to B$  may be applied to an expression e of type A in order to form the expression f of type f. Here we get that the expression f is well-formed of type nat->Prop, and thus that the expression f of type f of type f of typ

```
Coq < Check (gt n 0).
(gt n 0)
     : Prop</pre>
```

#### 1.1.2 Definitions

The initial prelude contains a few arithmetic definitions: nat is defined as a mathematical collection (type Set), constants O, S, plus, are defined as objects of types respectively nat, nat->nat, and nat->nat->nat. You may introduce new definitions, which link a name to a well-typed value. For instance, we may introduce the constant one as being defined to be equal to the successor of zero:

```
Coq < Definition one := (S 0). one is defined
```

We may optionally indicate the required type:

```
Coq < Definition two : nat := (S one).
two is defined</pre>
```

Actually Coq allows several possible syntaxes:

```
Coq < Definition three := (S two) : nat.
three is defined</pre>
```

Here is a way to define the doubling function, which expects an argument m of type nat in order to build its result as (plus m m):

```
Coq < Definition double := [m:nat](plus m m).
double is defined</pre>
```

The abstraction brackets are explained as follows. The expression [x:A]e is well formed of type A->B in a context whenever the expression e is well-formed of type B in the given context to which we add the declaration that x is of type A. Here x is a bound, or dummy variable in the expression [x:A]e. For instance we could as well have defined double as [n:nat](plus n n).

Bound (local) variables and free (global) variables may be mixed. For instance, we may define the function which adds the constant n to its argument as

```
Coq < Definition add_n := [m:nat](plus m n).
add n is defined</pre>
```

However, note that here we may not rename the formal argument m into n without capturing the free occurrence of n, and thus changing the meaning of the defined notion.

Binding operations are well known for instance in logic, where they are called quantifiers. Thus we may universally quantify a proposition such as m>0 in order to get a universal proposition  $\forall m\cdot m>0$ . Indeed this operator is available in Coq, with the following syntax: (m:nat)(gt m O). Similarly to the case of the functional abstraction binding, we are obliged to declare explicitly the type of the quantified variable. We check:

```
Coq < Check (m:nat)(gt m 0).
(m:nat)(gt m 0)
: Prop</pre>
```

We may clean-up the development by removing the contents of the current section:

```
Coq < Reset Declaration.
```

#### 1.2 Introduction to the proof engine: Minimal Logic

In the following, we are going to consider various propositions, built from atomic propositions A, B, C. This may be done easily, by introducing these atoms as global variables declared of type Prop. It is easy to declare several names with the same specification:

```
Coq < Section Minimal_Logic.
Coq < Variables A,B,C:Prop.
A is assumed
B is assumed
C is assumed</pre>
```

We shall consider simple implications, such as  $A \to B$ , read as "A implies B". Remark that we overload the arrow symbol, which has been used above as the functionality type constructor, and which may be used as well as propositional connective:

```
Coq < Check A->B.
A->B
: Prop
```

Let us now embark on a simple proof. We want to prove the easy tautology  $((A \to (B \to C)) \to (A \to B) \to (A \to C)$ . We enter the proof engine by the command Goal, followed by the conjecture we want to verify:

The system displays the current goal below a double line, local hypotheses (there are none initially) being displayed above the line. We call the combination of local hypotheses with a goal a *judgment*. The new prompt Unnamed\_thm < indicates that we are now in an inner loop of the system, in proof mode. New commands are available in this mode, such as *tactics*, which are proof combining primitives. A tactic operates on the current goal by attempting to construct a proof of the corresponding judgment, possibly from proofs of some hypothetical judgments, which are then added to the current list of conjectured judgments. For instance, the Intro tactic is applicable to any judgment whose goal is an implication, by moving the proposition to the left of the application to the list of local hypotheses:

Several introductions may be done in one step:

We notice that C, the current goal, may be obtained from hypothesis H, provided the truth of A and B are established. The tactic Apply implements this piece of reasoning:

We are now in the situation where we have two judgments as conjectures that remain to be proved. Only the first is listed in full, for the others the system displays only the corresponding subgoal, without its local hypotheses list. Remark that Apply has kept the local hypotheses of its father judgment, which are still available for the judgments it generated.

In order to solve the current goal, we just have to notice that it is exactly available as hypothesis *HA*:

And we may now conclude the proof as before, with Exact HA. Actually, we may not bother with the name HA, and just state that the current goal is solvable from the current local assumptions:

```
Coq < Assumption.
Subtree proved!</pre>
```

The proof is now finished. We may either discard it, by using the command Abort which returns to the standard Coq toplevel loop without further ado, or else save it as a lemma in the current context, under name say trivial\_lemma:

```
Coq < Save trivial_lemma.

Intro H.

Intros H' HA.

Apply H.

Exact HA.

Apply H'.

Assumption.

trivial_lemma is defined
```

As a comment, the system shows the proof script listing all tactic commands used in the proof. Let us redo the same proof with a few variations. First of all we may name the initial goal as a conjectured lemma:

Next, we may omit the names of local assumptions created by the introduction tactics, they can be automatically created by the proof engine as new non-clashing names.

The Intros tactic, with no arguments, effects as many individual applications of Intro as is legal.

Then, we may compose several tactics together in sequence, or in parallel, through *tacticals*, that is tactic combinators. The main constructions are the following:

- $T_1$ ;  $T_2$  (read  $T_1$  then  $T_2$ ) applies tactic  $T_1$  to the current goal, and then tactic  $T_2$  to all the subgoals generated by  $T_1$ .
- T;  $[T_1|T_2|...|T_n]$  applies tactic T to the current goal, and then tactic  $T_1$  to the first newly generated subgoal, ...,  $T_n$  to the nth.

We may thus complete the proof of distr\_impl with one composite tactic:

```
Coq < Apply H; [Assumption | Apply H0; Assumption].
Subtree proved!</pre>
```

Let us now save lemma distr\_impl:

```
Coq < Save.
Intros.
Apply H; [ Assumption | Apply H0; Assumption ].
distr_impl is defined</pre>
```

Here Save needs no argument, since we gave the name distr\_impl in advance; it is however possible to override the given name by giving a different argument to command Save.

Actually, such an easy combination of tactics Intro, Apply and Assumption may be found completely automatically by an automatic tactic, called Auto, without user guidance:

This time, we do not save the proof, we just discard it with the Abort command:

```
Coq < Abort.
Current goal aborted</pre>
```

At any point during a proof, we may use Abort to exit the proof mode and go back to Coq's main loop. We may also use Restart to restart from scratch the proof of the same lemma. We may also use Undo to backtrack one step, and more generally Undo n to backtrack n steps.

We end this section by showing a useful command, Inspect n., which inspects the global Coq environment, showing the last n declared notions:

```
Coq < Inspect 3.
distr_impl : (A->B->C)->(A->B)->A->C
```

The declarations, whether global parameters or axioms, are shown preceded by \*\*\*; definitions and lemmas are stated with their specification, but their value (or proof-term) is omitted.

#### 1.3 Propositional Calculus

#### 1.3.1 Conjunction

We have seen how Intro and Apply tactics could be combined in order to prove implicational statements. More generally, Coq favors a style of reasoning, called *Natural Deduction*, which decomposes reasoning into so called *introduction rules*, which tell how to prove a goal whose main operator is a given propositional connective, and *elimination rules*, which tell how to use an hypothesis whose main operator is the propositional connective. Let us show how to use these ideas for the propositional connectives /\ and \/.

We make use of the conjunctive hypothesis H with the Elim tactic, which breaks it into its components:

We now use the conjunction introduction tactic Split, which splits the conjunctive goal into the two subgoals:

```
Coq < Split.
2 subgoals

A : Prop
B : Prop
C : Prop
H : A/\B
HO : A
```

and the proof is now trivial. Indeed, the whole proof is obtainable as follows:

The tactic Auto succeeded here because it knows as a hint the conjunction introduction operator conj

```
Coq < Check conj.
conj
: (A,B:Prop)A->B->A/\B
```

Actually, the tactic Split is just an abbreviation for Apply conj.

What we have just seen is that the Auto tactic is more powerful than just a simple application of local hypotheses; it tries to apply as well lemmas which have been specified as hints. A Hints Resolve command registers a lemma as a hint to be used from now on by the Auto tactic, whose power may thus be incrementally augmented.

#### 1.3.2 Disjunction

In a similar fashion, let us consider disjunction:

Let us prove the first subgoal in detail. We use Intro in order to be left to prove B\/A from A:

Here the hypothesis H is not needed anymore. We could choose to actually erase it with the tactic Clear; in this simple proof it does not really matter, but in bigger proof developments it is useful to clear away unnecessary hypotheses which may clutter your screen.

The disjunction connective has two introduction rules, since P\/Q may be obtained from P or from Q; the two corresponding proof constructors are called respectively or\_introl and or\_intror; they are applied to the current goal by tactics Left and Right respectively. For instance:

The tactic Trivial works like Auto with the hints database, but it only tries those tactics that can solve the goal in one step.

As before, all these tedious elementary steps may be performed automatically, as shown for the second symmetric case:

```
Coq < Auto.
Subtree proved!</pre>
```

However, Auto alone does not succeed in proving the full lemma, because it does not try any elimination step. It is a bit disappointing that Auto is not able to prove automatically such a simple tautology. The reason is that we want to keep Auto efficient, so that it is always effective to use.

#### 1.3.3 Tauto

A complete tactic for propositional tautologies is indeed available in Coq as the Tauto tactic.

It is possible to inspect the actual proof tree constructed by Tauto, using a standard command of the system, which prints the value of any notion currently defined in the context:

```
Coq < Print or_commutative.
or_commutative =
[H:(A\/B)]
  (or_ind A B B\/A [H0:A](or_intror B A H0) [H0:B](or_introl B A H0) H)
    : A\/B->B\/A
```

It is not easy to understand the notation for proof terms without a few explanations. The square brackets, such as [H:A]/B, correspond to Intro H, whereas a subterm such as  $(or_intror$ 

B A H0) corresponds to the sequence Apply or\_intror; Exact H0. The extra arguments B and A correspond to instantiations to the generic combinator or\_intror, which are effected automatically by the tactic Apply when pattern-matching a goal. The specialist will of course recognize our proof term as a  $\lambda$ -term, used as notation for the natural deduction proof term through the Curry-Howard isomorphism. The naive user of Coq may safely ignore these formal details. Let us exercise the Tauto tactic on a more complex example:

#### 1.3.4 Classical reasoning

Tauto always comes back with an answer. Here is an example where it fails:

Note the use of the Try tactical, which does nothing if its tactic argument fails.

This may come as a surprise to someone familiar with classical reasoning. Peirce's lemma is true in Boolean logic, i.e. it evaluates to true for every truth-assignment to A and B. Indeed the double negation of Peirce's law may be proved in Coq using Tauto:

```
Coq < Abort.
Current goal aborted
Coq < Lemma NNPeirce : ~~(((A->B)->A)->A).
1 subgoal
```

In classical logic, the double negation of a proposition is equivalent to this proposition, but in the constructive logic of Coq this is not so. If you want to use classical logic in Coq, you have to import explicitly the Classical module, which will declare the axiom classic of excluded middle, and classical tautologies such as de Morgan's laws. The Require command is used to import a module from Coq's library:

```
Coq < Require Classical.
Coq < Check NNPP.
NNPP
: (p:Prop)~~p->p
```

and it is now easy (although admittedly not the most direct way) to prove a classical law such as Peirce's:

```
Coq < Lemma Peirce : ((A->B)->A)->A.

1 subgoal

A : Prop
B : Prop
C : Prop
========((A->B)->A)->A

Coq < Apply NNPP; Tauto.

Subtree proved!

Coq < Save.

Apply NNPP; Tauto.

Peirce is defined
```

Here is one more example of propositional reasoning, in the shape of a Scottish puzzle. A private club has the following rules:

- 1. Every non-scottish member wears red socks
- 2. Every member wears a kilt or doesn't wear red socks
- 3. The married members don't go out on Sunday
- 4. A member goes out on Sunday if and only if he is Scottish
- 5. Every member who wears a kilt is Scottish and married
- 6. Every scottish member wears a kilt

Now, we show that these rules are so strict that no one can be accepted.

```
Coq < Section club.
Coq < Variable Scottish, RedSocks, WearKilt, Married, GoOutSunday: Prop.
Scottish is assumed
RedSocks is assumed
WearKilt is assumed
Married is assumed
GoOutSunday is assumed
Coq < Hypothesis rule1 : ~Scottish -> RedSocks.
rule1 is assumed
Coq < Hypothesis rule2 : WearKilt \/ ~RedSocks.</pre>
rule2 is assumed
Coq < Hypothesis rule3 : Married -> ~GoOutSunday.
rule3 is assumed
Coq < Hypothesis rule4 : GoOutSunday <-> Scottish.
rule4 is assumed
Coq < Hypothesis rule5 : WearKilt -> (Scottish /\ Married).
rule5 is assumed
Coq < Hypothesis rule6 : Scottish -> WearKilt.
rule6 is assumed
Coq < Lemma NoMember : False.
1 subgoal
  A : Prop
  B: Prop
  C : Prop
  Scottish : Prop
  RedSocks : Prop
  WearKilt : Prop
  Married : Prop
  GoOutSunday: Prop
  rule1 : ~Scottish->RedSocks
  rule2 : WearKilt\/~RedSocks
  rule3: Married->~GoOutSunday
  rule4 : GoOutSunday<->Scottish
  rule5 : WearKilt->Scottish/\Married
  rule6 : Scottish->WearKilt
  ______
   False
Coq < Tauto.
Subtree proved!
Coq < Save.
Tauto.
NoMember is defined
```

At that point NoMember is a proof of the absurdity depending on hypotheses. We may end the section, in that case, the variables and hypotheses will be discharged, and the type of NoMember will be generalised.

#### 1.4 Predicate Calculus

Let us now move into predicate logic, and first of all into first-order predicate calculus. The essence of predicate calculus is that to try to prove theorems in the most abstract possible way, without using the definitions of the mathematical notions, but by formal manipulations of uninterpreted function and predicate symbols.

#### 1.4.1 Sections and signatures

Usually one works in some domain of discourse, over which range the individual variables and function symbols. In Coq we speak in a language with a rich variety of types, so me may mix several domains of discourse, in our multi-sorted language. For the moment, we just do a few exercises, over a domain of discourse D axiomatised as a Set, and we consider two predicate symbols P and R over D, of arities respectively 1 and 2. Such abstract entities may be entered in the context as global variables. But we must be careful about the pollution of our global environment by such declarations. For instance, we have already polluted our Coq session by declaring the variables n, Pos\_n, A, B, and C. If we want to revert to the clean state of our initial session, we may use the Coq Reset command, which returns to the state just prior the given global notion as we did before to remove a section, or we may return to the initial state using:

```
Coq < Reset Initial.
```

We shall now declare a new Section, which will allow us to define notions local to a well-delimited scope. We start by assuming a domain of discourse D, and a binary relation R over D:

```
Coq < Section Predicate_calculus.
Coq < Variable D:Set.
D is assumed
Coq < Variable R: D -> D -> Prop.
R is assumed
```

As a simple example of predicate calculus reasoning, let us assume that relation R is symmetric and transitive, and let us show that R is reflexive in any point x which has an R successor. Since we do not want to make the assumptions about R global axioms of a theory, but rather local hypotheses to a theorem, we open a specific section to this effect.

```
Coq < Section R_sym_trans.

Coq < Hypothesis R_symmetric : (x,y:D) (R x y) -> (R y x).

R_symmetric is assumed

Coq < Hypothesis R_transitive : (x,y,z:D) (R x y) -> (R y z) -> (R x z).

R_transitive is assumed
```

Remark the syntax (x:D) which stands for universal quantification  $\forall x:D$ .

#### 1.4.2 Existential quantification

We now state our lemma, and enter proof mode.

Remark that the hypotheses which are local to the currently opened sections are listed as local hypotheses to the current goals. The rationale is that these hypotheses are going to be discharged, as we shall see, when we shall close the corresponding sections.

Note the functional syntax for existential quantification. The existential quantifier is built from the operator ex, which expects a predicate as argument:

```
Coq < Check ex.
ex
: (A:Set)(A->Prop)->Prop
```

and the notation (EX x | (P x)) is just concrete syntax for (ex D [x:D](P x)). Existential quantification is handled in Coq in a similar fashion to the connectives  $/\$  and  $/\$ : it is introduced by the proof combinator ex\_intro, which is invoked by the specific tactic Exists, and its elimination provides a witness a:D to P, together with an assumption h:(P a) that indeed a verifies P. Let us see how this works on this simple example.

Remark that Intro treats universal quantification in the same way as the premises of implications. Renaming of bound variables occurs when it is needed; for instance, had we started with Intro y, we would have obtained the goal:

Let us now use the existential hypothesis  $x_Rlinked$  to exhibit an R-successor y of x. This is done in two steps, first with Elim, then with Intros

```
Coq < Elim x_Rlinked.
1 subgoal
  D : Set
  R : D->D->Prop
  R\_symmetric : (x,y:D)(R x y) -> (R y x)
  R_{transitive}: (x,y,z:D)(R \times y) \rightarrow (R \times z) \rightarrow (R \times z)
  x_Rlinked : (EX y:D | (R x y))
  _____
   (x0:D)(R \times x0) \rightarrow (R \times x)
Coq < Intros y Rxy.
1 subgoal
  D : Set
  R : D->D->Prop
  R_symmetric: (x,y:D)(R x y) -> (R y x)
  R_{transitive} : (x,y,z:D)(R \times y) \rightarrow (R \times z) \rightarrow (R \times z)
  x : D
  x_Rlinked : (EX y:D \mid (R x y))
  y : D
  Rxy : (R \times y)
  _____
   (R \times X)
```

Now we want to use  $R_{transitive}$ . The Apply tactic will know how to match x with x, and z with x, but needs help on how to instantiate y, which appear in the hypotheses of  $R_{transitive}$ , but not in its conclusion. We give the proper hint to Apply in a with clause, as follows:

```
Coq < Apply R_transitive with y.
2 subgoals

D : Set
R : D->D->Prop
R_symmetric : (x,y:D)(R x y)->(R y x)
R_transitive : (x,y,z:D)(R x y)->(R y z)->(R x z)
x : D
x_Rlinked : (EX y:D | (R x y))
y : D
```

```
Rxy : (R \times y)
  (R \times y)
subgoal 2 is:
 (R y x)
   The rest of the proof is routine:
Coq < Assumption.
1 subgoal
 D : Set
  R : D->D->Prop
 R_{symmetric}: (x,y:D)(R x y) \rightarrow (R y x)
 R_{transitive} : (x,y,z:D)(R \times y) \rightarrow (R \times z) \rightarrow (R \times z)
 x_Rlinked : (EX y:D | (R x y))
 y : D
 Rxy : (R \times Y)
  (R y x)
Coq < Apply R_symmetric; Assumption.
Subtree proved!
Coq < Save.
   Let us now close the current section.
Coq < End R_sym_trans.</pre>
refl_if is discharged.
```

Here Coq's printout is a warning that all local hypotheses have been discharged in the statement of refl\_if, which now becomes a general theorem in the first-order language declared in section Predicate\_calculus. In this particular example, the use of section R\_sym\_trans has not been really significant, since we could have instead stated theorem refl\_if in its general form, and done basically the same proof, obtaining R\_symmetric and R\_transitive as local hypotheses by initial Intros rather than as global hypotheses in the context. But if we had pursued the theory by proving more theorems about relation R, we would have obtained all general statements at the closing of the section, with minimal dependencies on the hypotheses of symmetry and transitivity.

#### 1.4.3 Paradoxes of classical predicate calculus

Let us illustrate this feature by pursuing our Predicate\_calculus section with an enrichment of our language: we declare a unary predicate P and a constant d:

```
Coq < Variable P:D->Prop.
P is assumed
Coq < Variable d:D.
d is assumed</pre>
```

We shall now prove a well-known fact from first-order logic: a universal predicate is nonempty, or in other terms existential quantification follows from universal quantification.

```
Coq < Lemma weird : ((x:D)(P x)) \rightarrow (EX a | (P a)).
1 subgoal
 D : Set
 R : D->D->Prop
 P : D->Prop
 d:D
 _____
  ((x:D)(P x)) -> (EX a:D | (P a))
Coq < Intro UnivP.
1 subgoal
 D : Set
 R : D->D->Prop
 P : D->Prop
 d : D
 UnivP : (x:D)(P x)
 (EX a:D \mid (P a))
```

First of all, notice the pair of parentheses around (x:D)(P|x) in the statement of lemma weird. If we had omitted them, Coq's parser would have interpreted the statement as a truly trivial fact, since we would postulate an x verifying (P|x). Here the situation is indeed more problematic. If we have some element in Set D, we may apply UnivP to it and conclude, otherwise we are stuck. Indeed such an element d exists, but this is just by virtue of our new signature. This points out a subtle difference between standard predicate calculus and Coq. In standard first-order logic, the equivalent of lemma weird always holds, because such a rule is wired in the inference rules for quantifiers, the semantic justification being that the interpretation domain is assumed to be non-empty. Whereas in Coq, where types are not assumed to be systematically inhabited, lemma weird only holds in signatures which allow the explicit construction of an element in the domain of the predicate.

Let us conclude the proof, in order to show the use of the Exists tactic:

```
Coq < Exists d; Trivial.
Subtree proved!
Coq < Save.
Intro UnivP.
Split with d; Trivial.
weird is defined</pre>
```

Another fact which illustrates the sometimes disconcerting rules of classical predicate calculus is Smullyan's drinkers' paradox: "In any non-empty bar, there is a person such that if she drinks, then everyone drinks". We modelize the bar by Set D, drinking by predicate P. We shall need classical reasoning. Instead of loading the Classical module as we did above, we just state the law of excluded middle as a local hypothesis schema at this point:

```
Coq < Hypothesis EM : (A:Prop) A \/ ~A.
EM is assumed
Coq < Lemma drinker : (EX x | (P x) -> (x:D)(P x)).
1 subgoal
D : Set
```

The proof goes by cases on whether or not there is someone who does not drink. Such reasoning by cases proceeds by invoking the excluded middle principle, via Elim of the proper instance of EM:

```
Coq < Elim (EM (EX x | \sim (P x))).
2 subgoals
  D : Set
  R : D->D->Prop
  P : D->Prop
  d : D
  EM : (A:Prop)A\/~A
  _____
   (EX \ x:D \ | \ \sim (P \ x)) -> (EX \ x:D \ | \ (P \ x) -> (x0:D)(P \ x0))
subgoal 2 is:
 \sim (EX \ x:D \ | \ \sim (P \ x)) - > (EX \ x:D \ | \ (P \ x) - > (x0:D)(P \ x0))
   We first look at the first case. Let Tom be the non-drinker:
Coq < Intro Non_drinker; Elim Non_drinker; Intros Tom Tom_does_not_drink.</pre>
2 subgoals
  D : Set
  R : D->D->Prop
  P : D->Prop
  d : D
  EM : (A:Prop)A\/~A
 Non\_drinker : (EX x:D \mid \sim (P x))
  Tom : D
  Tom_does_not_drink : ~(P Tom)
  (EX x:D \mid (P x) -> (x0:D)(P x0))
subgoal 2 is:
 \sim (EX \ x:D \ | \ \sim (P \ x)) - > (EX \ x:D \ | \ (P \ x) - > (x0:D)(P \ x0))
```

We conclude in that case by considering Tom, since his drinking leads to a contradiction:

```
D : Set
R : D->D->Prop
P : D->Prop
d : D
EM : (A:Prop)A\/~A
Non_drinker : (EX x:D | ~(P x))
Tom : D
Tom_does_not_drink : ~(P Tom)
```

Coq < Exists Tom; Intro Tom\_drinks.</pre>

There are several ways in which we may eliminate a contradictory case; a simple one is to use the Absurd tactic as follows:

We now proceed with the second case, in which actually any person will do; such a John Doe is given by the non-emptiness witness d:

Now we consider any Dick in the bar, and reason by cases according to its drinking or not:

The only non-trivial case is again treated by contradiction:

```
Coq < Intro Dick_does_not_drink; Absurd (EX x | ~(P x)); Trivial.
1 subgoal</pre>
```

```
D : Set
  R : D->D->Prop
  P : D->Prop
  d : D
  EM : (A:Prop)A\/~A
 No_nondrinker : \sim(EX x:D | \sim(P x))
  d_drinks : (P d)
  Dick : D
  Dick does not drink : ~ (P Dick)
  (EX x:D \mid \sim (P x))
Coq < Exists Dick; Trivial.
Subtree proved!
Coq < Save.
Elim (EM (EX x:? | \sim (P \times))).
Intro Non_drinker; Elim Non_drinker; Intros Tom Tom_does_not_drink.
Split with Tom; Intro Tom_drinks.
Absurd (P Tom); Trivial.
Intro No_nondrinker; Split with d; Intro d_drinks.
Intro Dick; Elim (EM (P Dick)); Trivial.
Intro Dick_does_not_drink; Absurd (EX x:? | ~(P x)); Trivial.
Split with Dick; Trivial.
drinker is defined
  Now, let us close the main section:
Coq < End Predicate_calculus.</pre>
refl_if is discharged.
weird is discharged.
```

Remark how the three theorems are completely generic in the most general fashion; the domain D is discharged in all of them, R is discharged in refl\_if only, P is discharged only in weird and drinker, along with the hypothesis that D is inhabited. Finally, the excluded middle hypothesis is discharged only in drinker.

Note that the name d has vanished as well from the statements of weird and drinker, since Coq's pretty-printer replaces systematically a quantification such as (d:D)E, where d does not occur in E, by the functional notation D->E. Similarly the name EM does not appear in drinker.

Actually, universal quantification, implication, as well as function formation, are all special cases of one general construct of type theory called *dependent product*. This is the mathematical construction corresponding to an indexed family of functions. A function  $f \in \Pi x : D \cdot Cx$  maps an element x of its domain D to its (indexed) codomain Cx. Thus a proof of  $\forall x : D \cdot Px$  is a function mapping an element x of D to a proof of proposition Px.

#### 1.4.4 Flexible use of local assumptions

drinker is discharged.

Very often during the course of a proof we want to retrieve a local assumption and reintroduce it explicitly in the goal, for instance in order to get a more general induction hypothesis. The tactic Generalize is what is needed here:

```
Coq < Section Predicate_Calculus.</pre>
Coq < Variable P,Q:nat->Prop. Variable R: nat->nat->Prop.
P is assumed
Q is assumed
R is assumed
Coq < Lemma PQR : (x,y:nat)((R x x)->(P x)->(Q x))->(P x)->(R x y)->(Q x).
1 subgoal
  P : nat->Prop
  Q : nat->Prop
  R : nat->nat->Prop
  (x,y:nat)((R \times x)->(P \times x)->(Q \times x))->(R \times y)->(Q \times x)
Coq < Intros.
1 subgoal
  P : nat->Prop
  Q : nat->Prop
  R : nat->nat->Prop
  x : nat
  y: nat
  H : (R \times X) -> (P \times) -> (Q \times)
  H0 : (P x)
  H1: (R \times Y)
  (Q x)
Coq < Generalize H0.
1 subgoal
  P : nat->Prop
  Q : nat->Prop
  R : nat->nat->Prop
  x : nat
  y : nat
  H : (R \times X) -> (P \times) -> (Q \times)
  H0: (P x)
 H1:(R \times Y)
  _____
   (P x) \rightarrow (Q x)
```

Sometimes it may be convenient to use a lemma, although we do not have a direct way to appeal to such an already proven fact. The tactic Cut permits to use the lemma at this point, keeping the corresponding proof obligation as a new subgoal:

```
Coq < Cut (R x x); Trivial.
1 subgoal

P : nat->Prop
Q : nat->Prop
R : nat->nat->Prop
x : nat
y : nat
```

#### 1.4.5 Equality

f : nat->nat
foo : (f 0)=0

k : nat E : k=0

 $(f \ O) = O$ 

The basic equality provided in Coq is Leibniz equality, noted infix like x=y, when x and y are two expressions of type the same Set. The replacement of x by y in any term is effected by a variety of tactics, such as Rewrite and Replace.

Let us give a few examples of equality replacement. Let us assume that some arithmetic function f is null in zero:

```
Coq < Variable f:nat->nat.
Warning: Variable f is not visible from current goals
f is assumed
Coq < Hypothesis foo : (f O)=O.
Warning: Variable foo is not visible from current goals
foo is assumed
   We want to prove the following conditional equality:
Coq < Lemma L1 : (k:nat)k=0->(f k)=k.
   As usual, we first get rid of local assumptions with Intro:
Coq < Intros k E.
1 subgoal
  P : nat->Prop
  Q : nat->Prop
  R : nat->nat->Prop
  f : nat->nat
  foo : (f O)=O
  k : nat
  E: k=0
  ______
   (f k)=k
   Let us now use equation E as a left-to-right rewriting:
Coq < Rewrite E.
1 subgoal
  P : nat->Prop
  Q : nat->Prop
  R : nat->nat->Prop
```

This replaced both occurrences of k by O. Now Apply foo will finish the proof:

```
Coq < Apply foo.
Subtree proved!
Coq < Save.
Intros k E.
Rewrite E.
Apply foo.
L1 is defined
```

When one wants to rewrite an equality in a right to left fashion, we should use Rewrite <- E rather than Rewrite E or the equivalent Rewrite -> E. Let us now illustrate the tactic Replace.

```
Coq < Hypothesis f10 : (f (S O))=(f O).
Warning: Variable f10 is not visible from current goals
f10 is assumed
Coq < Lemma L2 : (f (f (S O)))=0.
1 subgoal
 P : nat->Prop
 Q : nat->Prop
 R : nat->nat->Prop
 f : nat->nat
 foo : (f O)=0
 f10 : (f (S O)) = (f O)
  ______
  (f (f (S O)))=O
Coq < Replace (f (S O)) with O.
2 subgoals
 P : nat->Prop
 Q : nat->Prop
 R : nat->nat->Prop
 f : nat->nat
 foo : (f O)=O
 f10 : (f (S O))=(f O)
  ______
  (f \ O) = O
subgoal 2 is:
O=(f(SO))
```

What happened here is that the replacement left the first subgoal to be proved, but another proof obligation was generated by the Replace tactic, as the second subgoal. The first subgoal is solved immediately by applying lemma foo; the second one transitivity and then symmetry of equality, for instance with tactics Transitivity and Symmetry:

```
Coq < Apply foo.
1 subgoal
P : nat->Prop
Q : nat->Prop
R : nat->nat->Prop
```

In case the equality t = u generated by Replace u with t is an assumption (possibly modulo symmetry), it will be automatically proved and the corresponding goal will not appear. For instance:

```
Coq < Restart.
1 subgoal
 P : nat->Prop
 Q : nat->Prop
 R : nat->nat->Prop
 f : nat->nat
 foo : (f O)=O
 f10 : (f (S O)) = (f O)
  _____
  (f(f(SO)))=0
Coq < Replace (f 0) with 0.
1 subgoal
 P : nat->Prop
 Q : nat->Prop
 R : nat->nat->Prop
 f : nat->nat
 foo : (f 0)=0
 f10 : (f (S O))=(f O)
  (f (f (S O)))=O
Coq < Rewrite f10; Rewrite foo; Trivial.
Subtree proved!
Coq < Save.
Replace (f 0) with 0.
Rewrite f10; Rewrite foo; Trivial.
L2 is defined
```

#### 1.4.6 Predicate calculus over Type

We just explained the basis of first-order reasoning in the universe of mathematical Sets. Similar reasoning is available at the level of abstract Types. In order to develop such abstract reasoning, one must load the library Logic\_Type.

```
Coq < Require Logic_Type.
```

New proof combinators are now available, such as the existential quantification exT over a Type, available with syntax (EXT  $x \mid (P x)$ ). The corresponding introduction combinator may be invoked by the tactic Exists as above.

```
Coq < Check exT_intro.
exT_intro
     : (A:Type; P:(A->Prop); x:A)(P x)->(ExT P)
```

Similarly, equality over Type is available, with notation M=N. The equality tactics process == in the same way as =.

#### 1.5 Using definitions

The development of mathematics does not simply proceed by logical argumentation from first principles: definitions are used in an essential way. A formal development proceeds by a dual process of abstraction, where one proves abstract statements in predicate calculus, and use of definitions, which in the contrary one instantiates general statements with particular notions in order to use the structure of mathematical values for the proof of more specialised properties.

#### 1.5.1 Unfolding definitions

Assume that we want to develop the theory of sets represented as characteristic predicates over some universe U. For instance:

```
Coq < Variable U:Type.
Warning: Variable U is not visible from current goals
U is assumed

Coq < Definition set := U->Prop.
set is defined

Coq < Definition element := [x:U][S:set](S x).
element is defined

Coq < Definition subset := [A,B:set](x:U)(element x A)->(element x B).
subset is defined
```

Now, assume that we have loaded a module of general properties about relations over some abstract type T, such as transitivity:

```
Coq < Definition transitive := [T:Type][R:T->T->Prop]
Coq < (x,y,z:T)(R \times y)->(R y z)->(R \times z).
transitive is defined
```

Now, assume that we want to prove that subset is a transitive relation.

In order to make any progress, one needs to use the definition of transitive. The Unfold tactic, which replaces all occurrences of a defined notion by its definition in the current goal, may be used here.

```
Coq < Unfold transitive.
1 subgoal
 P : nat->Prop
 Q : nat->Prop
 R : nat->nat->Prop
 f : nat->nat
 foo : (f O)=O
 f10 : (f (S O))=(f O)
 U : Type
  (x,y,z:set)(subset x y) \rightarrow (subset y z) \rightarrow (subset x z)
  Now, we must unfold subset:
Coq < Unfold subset.
1 subgoal
 P : nat->Prop
 Q : nat->Prop
 R : nat->nat->Prop
 f : nat->nat
 foo : (f O)=O
 f10 : (f (S O))=(f O)
 U : Type
  (x,y,z:set)
   ((x0:U)(element x0 x) -> (element x0 y))
    \rightarrow((x:U)(element x y)\rightarrow(element x z))
    ->(x0:U)(element x0 \times y)->(element x0 \times z)
```

Now, unfolding element would be a mistake, because indeed a simple proof can be found by Auto, keeping element an abstract predicate:

```
Coq < Auto.
Subtree proved!</pre>
```

Many variations on Unfold are provided in Coq. For instance, we may selectively unfold one designated occurrence:

```
Coq < Unfold 2 subset.
1 subgoal
  P : nat->Prop
  Q : nat->Prop
 R : nat->nat->Prop
 f : nat->nat
 foo : (f O)=O
 f10 : (f (S O))=(f O)
  U : Type
  ______
  (x,y,z:set)
    (subset \ x \ y) \rightarrow ((x:U)(element \ x \ y) \rightarrow (element \ x \ z)) \rightarrow (subset \ x \ z)
  One may also unfold a definition in a given local hypothesis, using the in notation:
Coq < Intros.
1 subgoal
  P : nat->Prop
  Q : nat->Prop
  R : nat->nat->Prop
 f : nat->nat
  foo : (f 0)=0
 f10 : (f (S O)) = (f O)
 U: Type
 x : set
 y : set
  z : set
 H : (subset x y)
 H0: (x:U)(element \times y) \rightarrow (element \times z)
  _____
   (subset x z)
Coq < Unfold subset in H.
1 subgoal
  P : nat->Prop
  Q : nat->Prop
  R : nat->nat->Prop
  f : nat->nat
 foo : (f O)=O
 f10 : (f (S O))=(f O)
  U : Type
 x : set
 y : set
  z : set
 H : (x0:U)(element x0 x) -> (element x0 y)
  H0: (x:U)(element \times y) \rightarrow (element \times z)
  (subset x z)
```

Finally, the tactic Red does only unfolding of the head occurrence of the current goal:

```
Coq < Red.
```

1 subgoal

```
P : nat->Prop
 Q : nat->Prop
 R : nat->nat->Prop
 f : nat->nat
 foo : (f O)=O
 f10 : (f (S O)) = (f O)
 U : Type
 x : set
 y : set
  z : set
 H : (x0:U)(element x0 x) -> (element x0 y)
 H0: (x:U)(element \ x \ y) \rightarrow (element \ x \ z)
  (x0:U)(element x0 x) -> (element x0 z)
Coq < Auto. Save.
Subtree proved!
Unfold transitive.
Unfold 2 subset.
Intros.
Unfold subset in H.
Red.
Auto.
subset_transitive is defined
```

#### 1.5.2 Principle of proof irrelevance

Even though in principle the proof term associated with a verified lemma corresponds to a defined value of the corresponding specification, such definitions cannot be unfolded in Coq: a lemma is considered an *opaque* definition. This conforms to the mathematical tradition of *proof irrelevance*: the proof of a logical proposition does not matter, and the mathematical justification of a logical development relies only on *provability* of the lemmas used in the formal proof.

Conversely, ordinary mathematical definitions can be unfolded at will, they are *transparent*. It is possible to enforce the reverse convention by declaring a definition as *opaque* or a lemma as *transparent*.

# **Chapter 2**

## Induction

## 2.1 Data Types as Inductively Defined Mathematical Collections

All the notions which were studied until now pertain to traditional mathematical logic. Specifications of objects were abstract properties used in reasoning more or less constructively; we are now entering the realm of inductive types, which specify the existence of concrete mathematical constructions.

#### 2.1.1 Booleans

Let us start with the collection of booleans, as they are specified in the Coq's Prelude module:

```
Coq < Inductive bool : Set := true : bool | false : bool.
bool is defined
bool_ind is defined
bool_rec is defined
bool rect is defined</pre>
```

Such a declaration defines several objects at once. First, a new Set is declared, with name bool. Then the *constructors* of this Set are declared, called true and false. Those are analogous to introduction rules of the new Set bool. Finally, a specific elimination rule for bool is now available, which permits to reason by cases on bool values. Three instances are indeed defined as new combinators in the global context: bool\_ind, a proof combinator corresponding to reasoning by cases, bool\_rec, an if-then-else programming construct, and bool\_rect, a similar combinator at the level of types. Indeed:

Let us for instance prove that every Boolean is true or false.

```
Coq < Lemma duality : (b:bool)(b=true \/ b=false).</pre>
1 subgoal
 P : nat->Prop
 Q : nat->Prop
 R : nat->nat->Prop
 f : nat->nat
 foo : (f O)=O
 f10 : (f (S O))=(f O)
 U : Type
 ______
  (b:bool)b=true\/b=false
Coq < Intro b.
1 subgoal
 P : nat->Prop
 Q : nat->Prop
 R : nat->nat->Prop
 f : nat->nat
 foo : (f 0)=0
 f10 : (f (S O))=(f O)
 U : Type
 b : bool
 b=true\/b=false
```

We use the knowledge that b is a bool by calling tactic Elim, which is this case will appeal to combinator bool\_ind in order to split the proof according to the two cases:

```
Coq < Elim b.
2 subgoals
 P : nat->Prop
 Q : nat->Prop
 R : nat->nat->Prop
 f : nat->nat
 foo : (f 0)=0
 f10 : (f (S O))=(f O)
 U : Type
 b : bool
 true=true\/true=false
subgoal 2 is:
false=true\/false=false
  It is easy to conclude in each case:
Coq < Left; Trivial.</pre>
1 subgoal
 P : nat->Prop
 Q : nat->Prop
 R : nat->nat->Prop
 f : nat->nat
```

Indeed, the whole proof can be done with the combination of the Induction tactic, which combines Intro and Elim, with good old Auto:

```
Coq < Restart.
1 subgoal
 P : nat->Prop
 Q : nat->Prop
 R : nat->nat->Prop
 f : nat->nat
 foo : (f O)=O
 f10 : (f (S O)) = (f O)
 U : Type
 (b:bool)b=true\/b=false
Coq < Induction b; Auto.
Subtree proved!
Coq < Save.
Induction b; Auto.
duality is defined
```

#### 2.1.2 Natural numbers

Similarly to Booleans, natural numbers are defined in the Prelude module with constructors S and O:

```
Coq < Inductive nat : Set := 0 : nat | S : nat->nat.
nat is defined
nat_ind is defined
nat_rec is defined
nat_rect is defined
```

The elimination principles which are automatically generated are Peano's induction principle, and a recursion operator:

Let us start by showing how to program the standard primitive recursion operator prim\_rec from the more general nat\_rec:

```
Coq < Definition prim_rec := (nat_rec [i:nat]nat).
prim_rec is defined</pre>
```

That is, instead of computing for natural i an element of the indexed Set (P i), prim\_rec computes uniformly an element of nat. Let us check the type of prim\_rec:

Oops! Instead of the expected type nat->(nat->nat->nat)->nat->nat we get an apparently more complicated expression. Indeed the type of prim\_rec is equivalent by rule  $\beta$  to its expected type; this may be checked in Coq by command Eval Cbv Beta, which  $\beta$ -reduces an expression to its *normal form*:

Let us now show how to program addition with primitive recursion:

```
Coq < Definition addition := [n,m:nat](prim_rec m [p:nat][rec:nat](S rec) n).
addition is defined</pre>
```

That is, we specify that (addition n m) computes by cases on n according to its main constructor; when n=0, we get m; when n=(S p), we get (S rec), where rec is the result of the recursive computation (addition p m). Let us verify it by asking Coq to compute for us say 2+3:

Actually, we do not have to do all explicitly. **Coq** provides a special syntax Fixpoint/Cases for generic primitive recursion, and we could thus have defined directly addition as:

For the rest of the session, we shall clean up what we did so far with types bool and nat, in order to use the initial definitions given in Coq's Prelude module, and not to get confusing error messages due to our redefinitions. We thus revert to the state before our definition of bool with the Reset command:

```
Coq < Reset bool.
```

#### 2.1.3 Simple proofs by induction

Let us now show how to do proofs by structural induction. We start with easy properties of the plus function we just defined. Let us first show that n = n + 0.

What happened was that Elim n, in order to construct a Prop (the initial goal) from a nat (i.e. n), appealed to the corresponding induction principle nat\_ind which we saw was indeed exactly Peano's induction scheme. Pattern-matching instantiated the corresponding predicate P to [n:nat]n=(plus n O), and we get as subgoals the corresponding instantiations of the base case (P O), and of the inductive step (y:nat)(P y)->(P (S y)). In each case we get an instance of function plus in which its second argument starts with a constructor, and is thus amenable to simplification by primitive recursion. The Coq tactic Simpl can be used for this purpose:

```
Coq < Simpl.
2 subgoals
 n : nat
 ______
  0 = 0
subgoal 2 is:
 (n0:nat)n0=(plus n0 0)->(S n0)=(plus (S n0) 0)
Coq < Auto.
1 subgoal
 n : nat
  (n0:nat)n0=(plus n0 0)->(S n0)=(plus (S n0) 0)
  We proceed in the same way for the base step:
Coq < Simpl; Auto.
Subtree proved!
Coq < Save.
Intro n; Elim n.
Simpl.
Auto.
```

Simpl; Auto.

plus\_n\_0 is defined

Here Auto succeeded, because it used as a hint lemma eq\_S, which say that successor preserves equality:

```
Coq < Check eq_S.

eq_S

(x,y:nat)x=y->(S x)=(S y)
```

Actually, let us see how to declare our lemma plus\_n\_0 as a hint to be used by Auto:

```
Coq < Hints Resolve plus_n_0.
```

We now proceed to the similar property concerning the other constructor S:

We now go faster, remembering that tactic Induction does the necessary Intros before applying Elim. Factoring simplification and automation in both cases thanks to tactic composition, we prove this lemma in one line:

```
Coq < Induction n; Simpl; Auto.
Subtree proved!
Coq < Save.
Induction n; Simpl; Auto.
plus_n_S is defined
Coq < Hints Resolve plus_n_S.</pre>
```

Let us end this exercise with the commutativity of plus:

Here we have a choice on doing an induction on n or on m, the situation being symmetric. For instance:

Here Auto succeeded on the base case, thanks to our hint plus\_n\_0, but the induction step requires rewriting, which Auto does not handle:

```
Coq < Intros m' E; Rewrite <- E; Auto.
Subtree proved!
Coq < Save.
Induction m; Simpl; Auto.
Intros m' E; Rewrite <- E; Auto.
plus_com is defined</pre>
```

#### 2.1.4 Discriminate

S\_Is\_S is defined

It is also possible to define new propositions by primitive recursion. Let us for instance define the predicate which discriminates between the constructors O and S: it computes to False when its argument is O, and to True when its argument is of the form  $(S \ n)$ :

But we may also use it to transform a False goal into (Is\_S O). Let us show a particularly important use of this feature; we want to prove that O and S construct different values, one of Peano's axioms:

First of all, we replace negation by its definition, by reducing the goal with tactic Red; then we get contradiction by successive Intros:

(Is S O)

Now we use equality in order to get a subgoal which computes out to True, which finishes the proof:

Actually, a specific tactic Discriminate is provided to produce mechanically such proofs, without the need for the user to define explicitly the relevant discrimination predicates:

## 2.2 Logic programming

In the same way as we defined standard data-types above, we may define inductive families, and for instance inductive predicates. Here is the definition of predicate  $\leq$  over type nat, as given in Coq's Prelude module:

```
Coq < Inductive le [n:nat] : nat -> Prop
Coq < := le_n : (le n n)
Coq < | le_S : (m:nat)(le n m)->(le n (S m)).
```

This definition introduces a new predicate le:nat->nat->Prop, and the two constructors le\_n and le\_S, which are the defining clauses of le. That is, we get not only the "axioms" le\_n and le\_S, but also the converse property, that (le n m) if and only if this statement can be obtained as a consequence of these defining clauses; that is, le is the minimal predicate verifying clauses le\_n and le\_S. This is insured, as in the case of inductive data types, by an elimination principle, which here amounts to an induction principle le\_ind, stating this minimality property:

Let us show how proofs may be conducted with this principle. First we show that  $n \le m \Rightarrow n+1 \le m+1$ :

```
Coq < Lemma le_n_S : (n,m:nat)(le n m) -> (le (S n) (S m)).
1 subgoal
 (n,m:nat)(le\ n\ m) -> (le\ (S\ n)\ (S\ m))
Coq < Intros n m n_le_m.
1 subgoal
 n : nat
 m : nat
 n le m : (le n m)
 (le (S n) (S m))
Coq < Elim n_le_m.
2 subgoals
 n : nat
 m : nat
 n_le_m: (le n m)
 (le (S n) (S n))
subgoal 2 is:
(m0:nat)(le \ n \ m0) -> (le \ (S \ n) \ (S \ m0)) -> (le \ (S \ n) \ (S \ (S \ m0)))
```

What happens here is similar to the behaviour of Elim on natural numbers: it appeals to the relevant induction principle, here le\_ind, which generates the two subgoals, which may then be solved easily with the help of the defining clauses of le.

Now we know that it is a good idea to give the defining clauses as hints, so that the proof may proceed with a simple combination of Induction and Auto.

We have a slight problem however. We want to say "Do an induction on hypothesis (le n m)", but we have no explicit name for it. What we do in this case is to say "Do an induction on the first unnamed hypothesis", as follows.

```
Coq < Induction 1; Auto.
Subtree proved!
Coq < Save.
Induction 1; Auto.
le_n_S is defined</pre>
```

Here is a more tricky problem. Assume we want to show that  $n \le 0 \Rightarrow n = 0$ . This reasoning ought to follow simply from the fact that only the first defining clause of le applies.

However, here trying something like Induction 1 would lead nowhere (try it and see what happens). An induction on n would not be convenient either. What we must do here is analyse the definition of le in order to match hypothesis (le n O) with the defining clauses, to find that only le\_n applies, whence the result. This analysis may be performed by the "inversion" tactic Inversion\_clear as follows:

# **Chapter 3**

## **Modules**

## 3.1 Opening library modules

When you start Coq without further requirements in the command line, you get a bare system with few libraries loaded. As we saw, a standard prelude module provides the standard logic connectives, and a few arithmetic notions. If you want to load and open other modules from the library, you have to use the Require command, as we saw for classical logic above. For instance, if you want more arithmetic constructions, you should request:

```
Coq < Require Arith.
```

Such a command looks for a (compiled) module file Arith.vo in the libraries registered by Coq. Libraries inherit the structure of the file system of the operating system and are registered with the command Add LoadPath. Physical directories are mapped to logical directories. Especially the standard library of Coq is pre-registered as a library of name Coq. Modules have absolute unique names denoting their place in Coq libraries. An absolute name is a sequence of single identifiers separated by dots. E.g. the module Arith has full name Coq. Arith.Arith and because it resides in eponym subdirectory Arith of the standard library, it can be as well required by the command

```
Coq < Require Coq.Arith.Arith.
```

This may be useful to avoid ambiguities if somewhere, in another branch of the libraries known by Coq, another module is also called Arith. Notice that by default, when a library is registered, all its contents, and all the contents of its subdirectories recursively are visible and accessible by a short (relative) name as Arith. Notice also that modules or definitions not explicitly registered in a library are put in a default library called Scratch.

The loading of a compiled file is quick, because the corresponding development is not typechecked again.

Warning: Coq does not yet provides parametric modules.

#### 3.2 Creating your own modules

You may create your own modules, by writing Coq commands in a file, say my\_module.v. Such a module may be simply loaded in the current context, with command Load my\_module. It may also be compiled, using the command Compile Module my\_module directly at the

Coq toplevel, or else in "batch" mode, using the UNIX command coqc. Compiling the module my\_module.vcreates a file my\_module.vo that can be reloaded with command Require my\_module.

If a required module depends on other modules then the latters are automatically required beforehand. However their contents is not automatically visible. If you want a module M required in a module N to be automatically visible when N is required, you should use Require Export M in your module N.

## 3.3 Managing the context

It is often difficult to remember the names of all lemmas and definitions available in the current context, especially if large libraries have been loaded. A convenient Search command is available to lookup all known facts concerning a given predicate. For instance, if you want to know all the known lemmas about the less or equal relation, just ask:

```
Coq < Search le.
Top.le_n_S: (n,m:nat)(le n m)->(le (S n) (S m))
le_n: (n:nat)(le n n)
le_S: (n,m:nat)(le n m)->(le n (S m))
```

A new and more convenient search tool is **SearchPattern** developed by Yves Bertot. It allows to find the theorems with a conclusion matching a given pattern, where ? can be used in place of an arbitrary term.

```
Coq < SearchPattern (plus ? ?)=?.
le_plus_minus_r: (n,m:nat)(Peano.le n m)->(plus n (minus m n))=m
mult_acc_aux: (n,s,m:nat)(plus s (mult n m))=(mult_acc s m n)
plus_sym: (n,m:nat)(plus n m)=(plus m n)
plus_Snm_nSm: (n,m:nat)(plus (S n) m)=(plus n (S m))
plus_assoc_l: (n,m,p:nat)(plus n (plus m p))=(plus (plus n m) p)
plus_permute: (n,m,p:nat)(plus n (plus m p))=(plus m (plus n p))
plus_assoc_r: (n,m,p:nat)(plus n (plus n m) p)=(plus n (plus m p))
plus_permute_2_in_4:
    (a,b,c,d:nat)
        (plus (plus a b) (plus c d))=(plus (plus a c) (plus b d))
plus_tail_plus: (n,m:nat)(plus n m)=(tail_plus n m)
mult_n_Sm: (n,m:nat)(plus (mult n m) n)=(mult n (S m))
plus_com: (n,m:nat)(plus n m)=(plus m n)
```

## 3.4 Now you are on your own

This tutorial is necessarily incomplete. If you wish to pursue serious proving in Coq, you should now get your hands on Coq's Reference Manual, which contains a complete description of all the tactics we saw, plus many more. You also should look in the library of developed theories which is distributed with Coq, in order to acquaint yourself with various proof techniques.

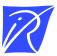

#### Unité de recherche INRIA Rocquencourt Domaine de Voluceau - Rocquencourt - BP 105 - 78153 Le Chesnay Cedex (France)

Unité de recherche INRIA Lorraine : LORIA, Technopôle de Nancy-Brabois - Campus scientifique 615, rue du Jardin Botanique - BP 101 - 54602 Villers-lès-Nancy Cedex (France)
Unité de recherche INRIA Rennes : IRISA, Campus universitaire de Beaulieu - 35042 Rennes Cedex (France)
Unité de recherche INRIA Rhône-Alpes : 655, avenue de l'Europe - 38330 Montbonnot-St-Martin (France)
Unité de recherche INRIA Sophia Antipolis : 2004, route des Lucioles - BP 93 - 06902 Sophia Antipolis Cedex (France)

,